#### **Stratford School Academy** Schemes of Work

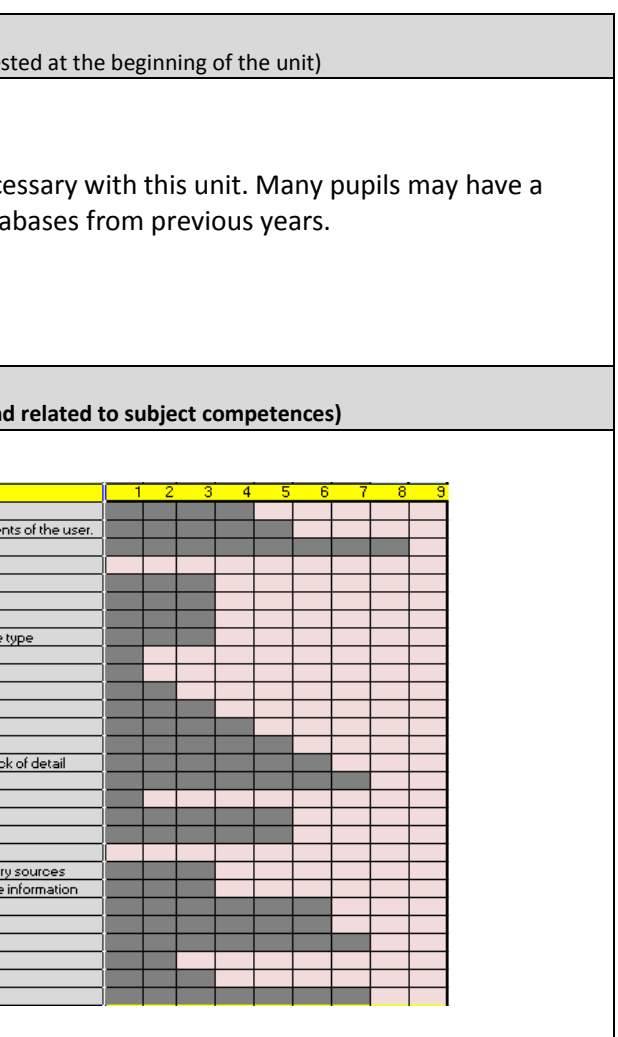

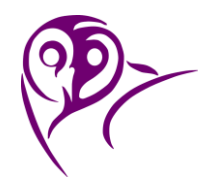

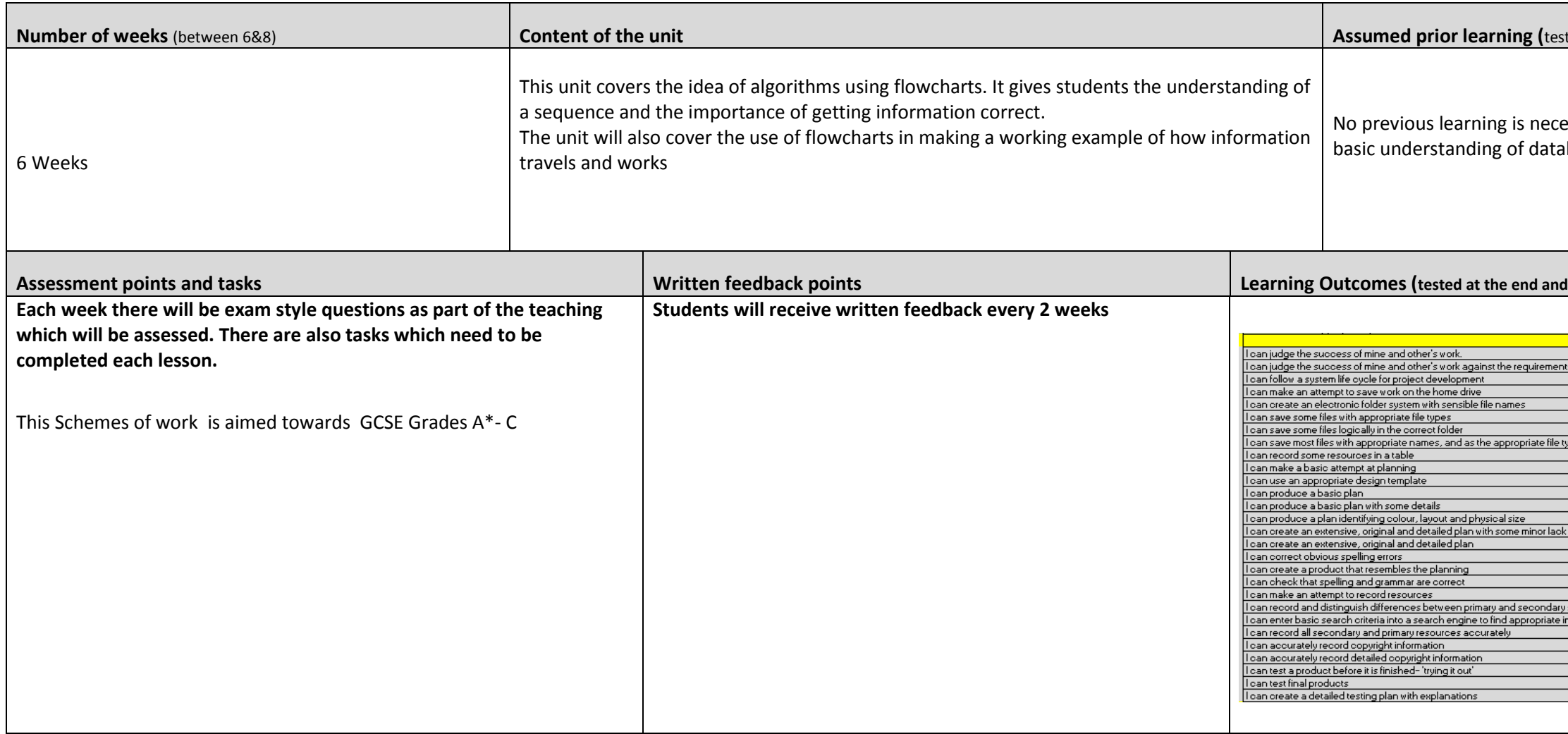

Schemes of Work

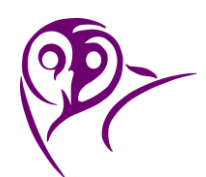

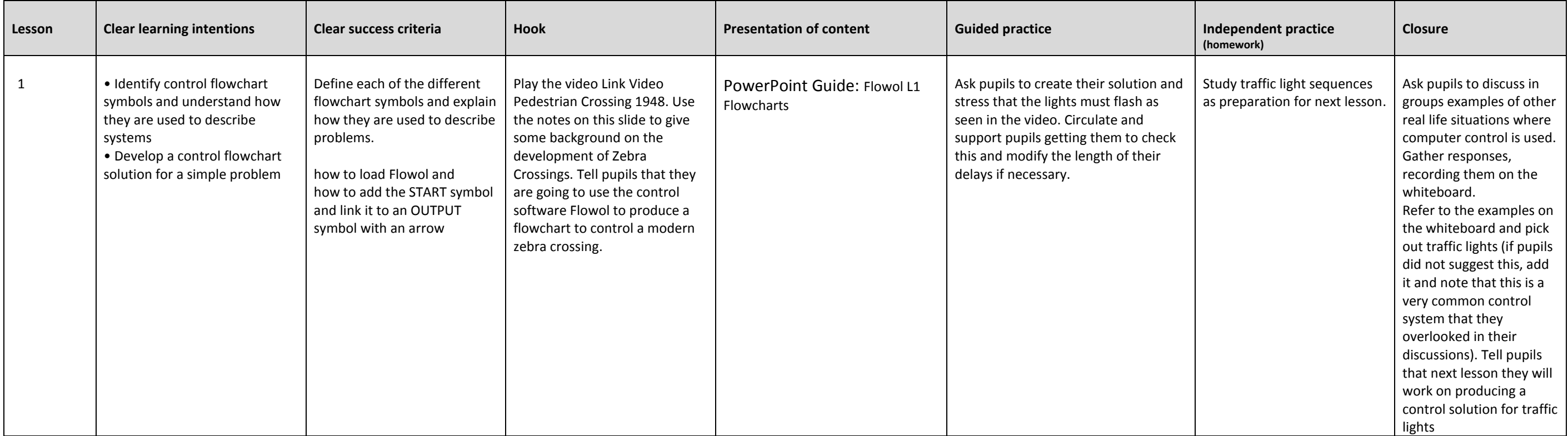

#### **Stratford School Academy** Schemes of Work

uestion pupils to identify the potential shortcomings of this stem (e.g. it is timed and an't respond to traffic flow) and ask how it could be 19 nproved (e.g. use sensors to detect approaching cars and adapt to changing traffic olumes or times of day or ear). Note how the two owcharts in Solution Bridge ght 2 need to be exactly -<br>nchronised.

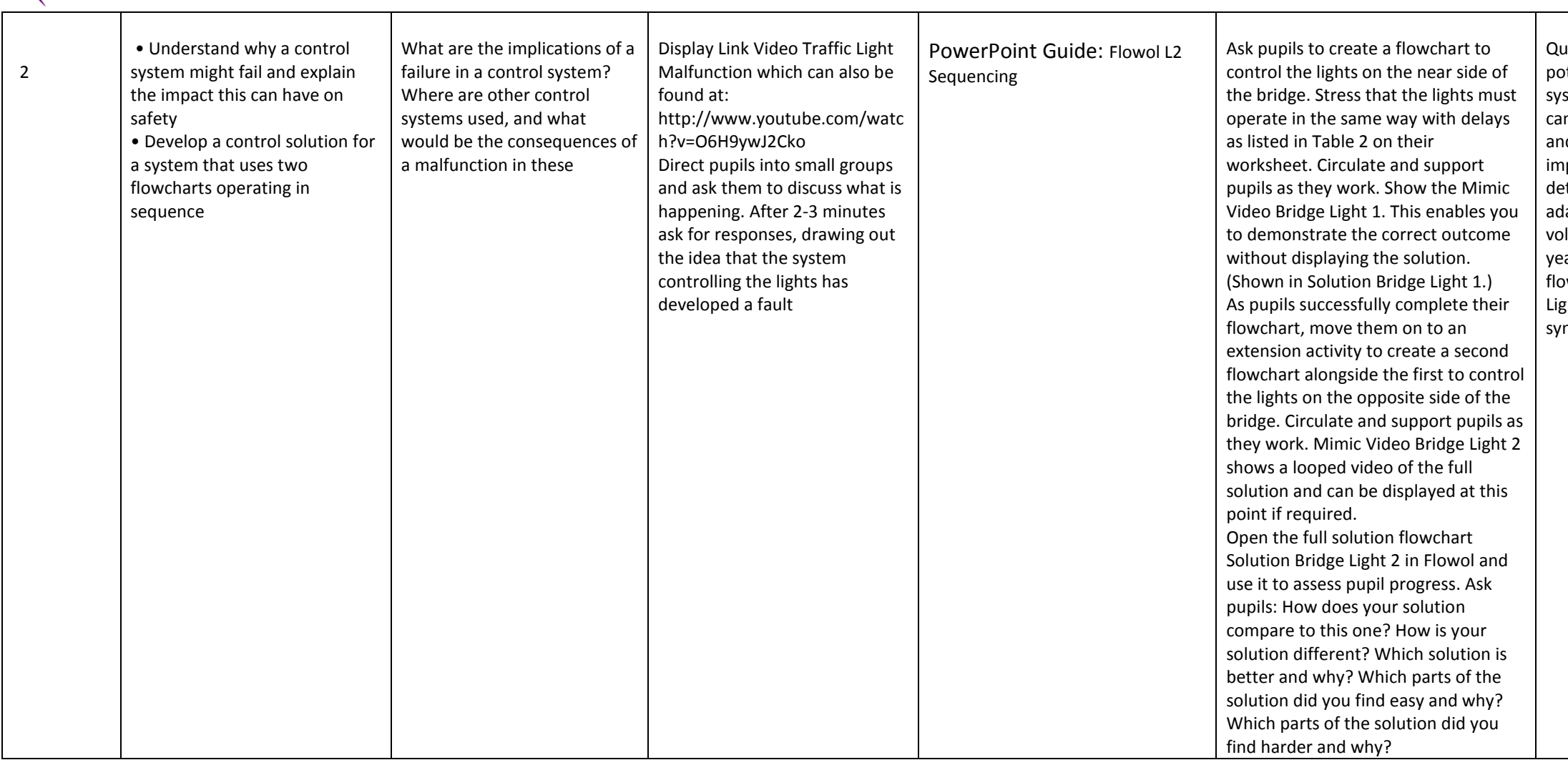

Schemes of Work

Research what a subroutine is and how one might be used  $$ here is a useful PDF manual available on the Flowol website that would help them

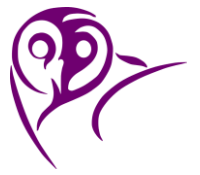

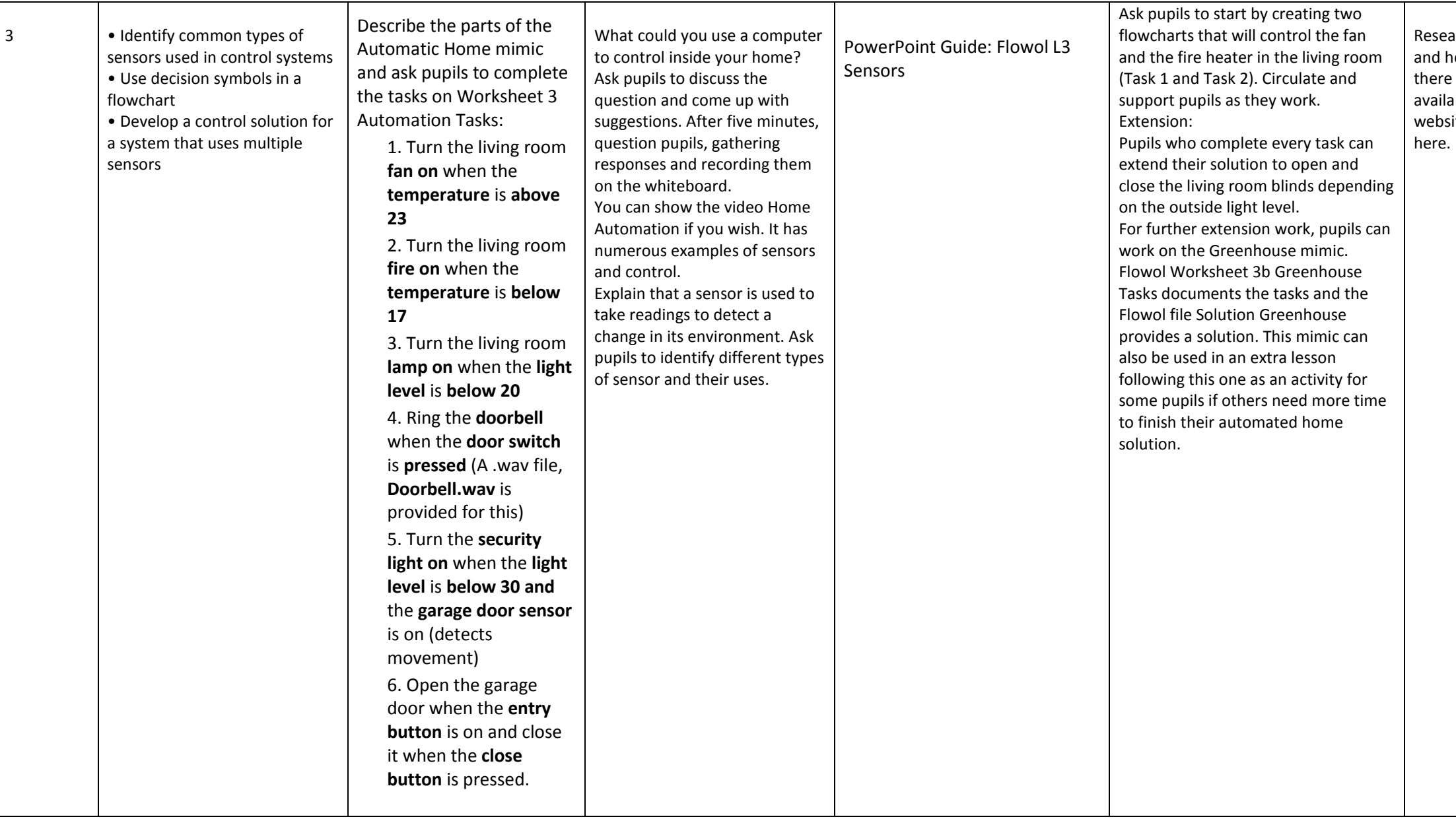

Watch the following video to reinforce the lesson **Link Video Hydroponic Lettuce Factory** is a link to an interesting video which can be found at: [https://www.youtube.](https://www.youtube.com/watch?v=o1QXCnC-2h4) [com/watch?v=o1QXCn](https://www.youtube.com/watch?v=o1QXCnC-2h4) [C-2h4.](https://www.youtube.com/watch?v=o1QXCnC-2h4) It provides a useful background context for this.

Schemes of Work

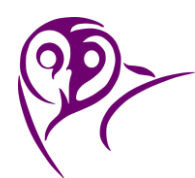

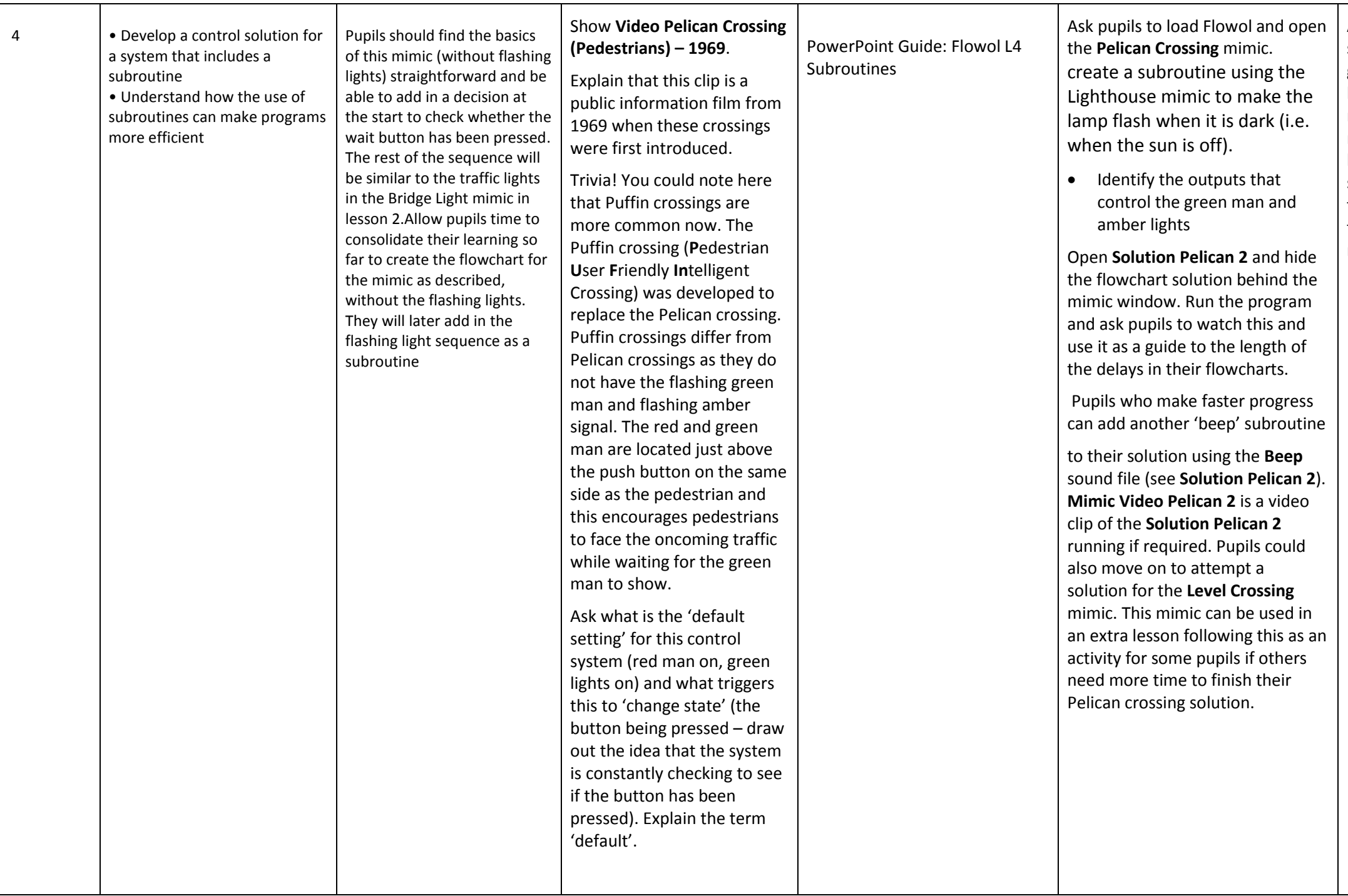

Ask pupils to choose a short section of a computer game or animation, and break it down into modules, identifying five modules that may have been programmed by separate members of a team. For each module, they should describe what might have been done.

Display **Solution Pelican (No Sub)** and ask how it differs from their solutions (e.g. no subroutine). Ask which solution they think is the most efficient and why (e.g. using a subroutine – fewer symbols in the main flowchart, much easier to understand).

Explain that this approach to programming using subroutines or small sub-programs is referred to as '**modular**'. This is a commonly used approach that helps to break down large and very complex problems into smaller parts that separate teams of programmers can work on. Tell pupils that this is how computer games are developed. Illustrate this idea by displaying **Link Video How video games are made** which can also be found at: http://www.youtube.c om/watch?v=u0FoYgZ mlMs

Schemes of Work

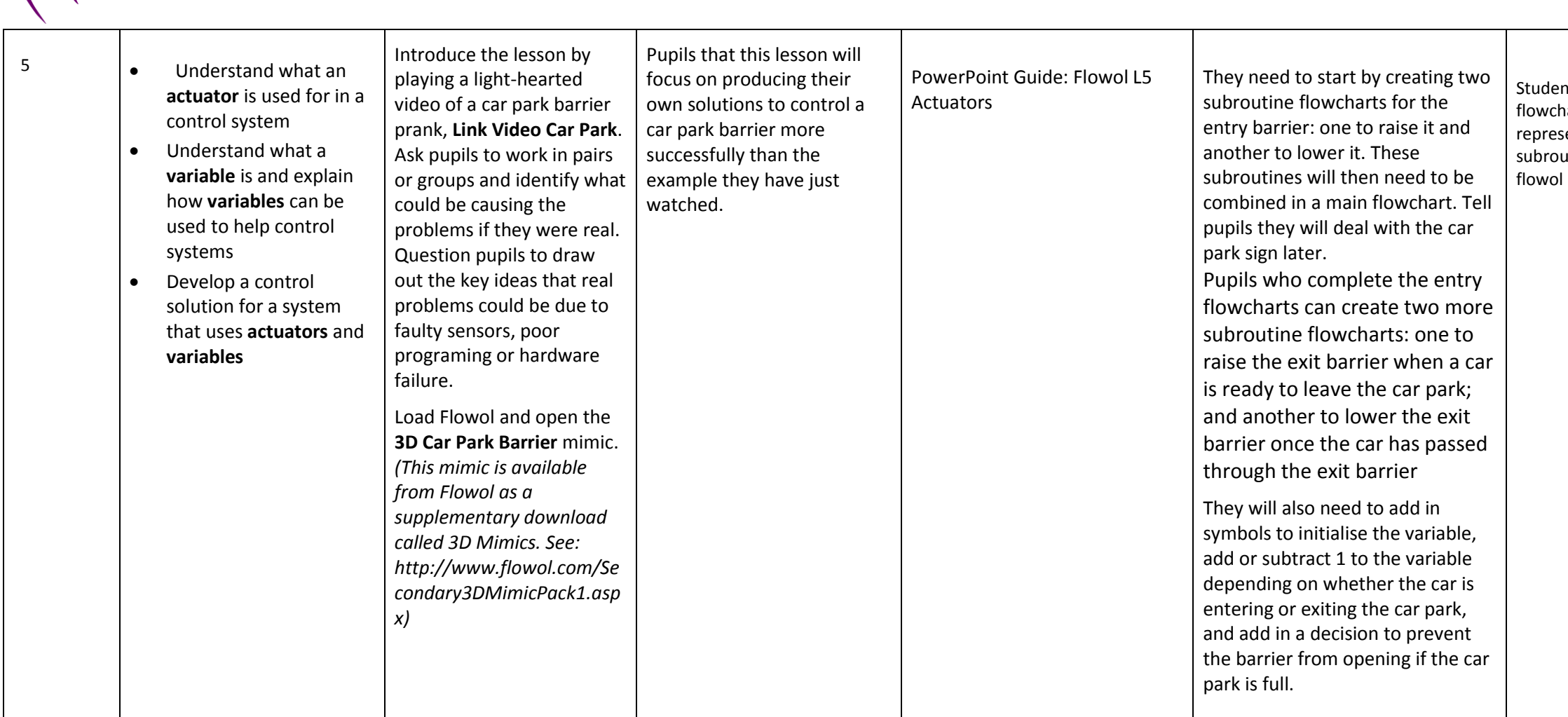

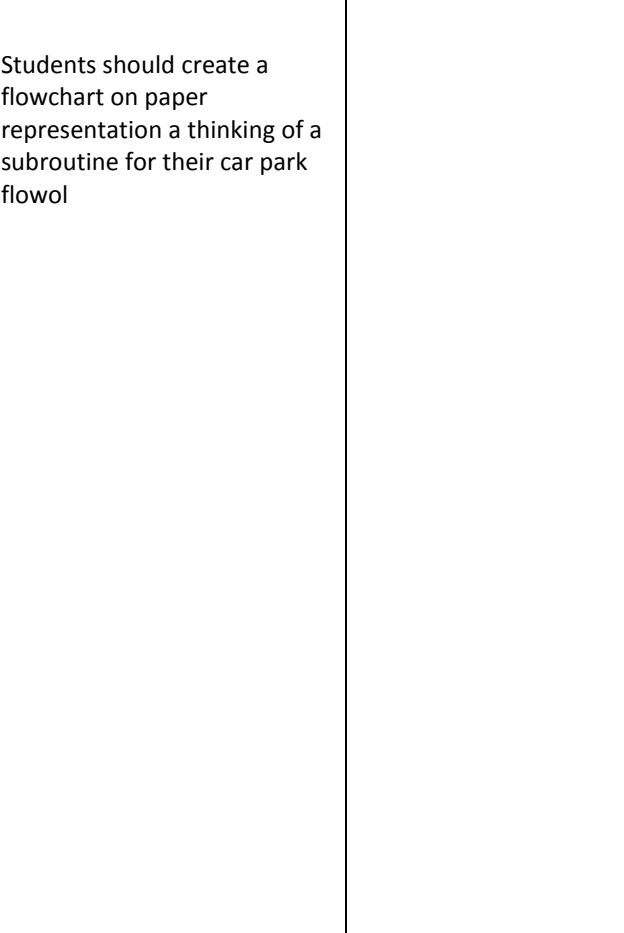

 $\mathbf{I}$ 

Schemes of Work

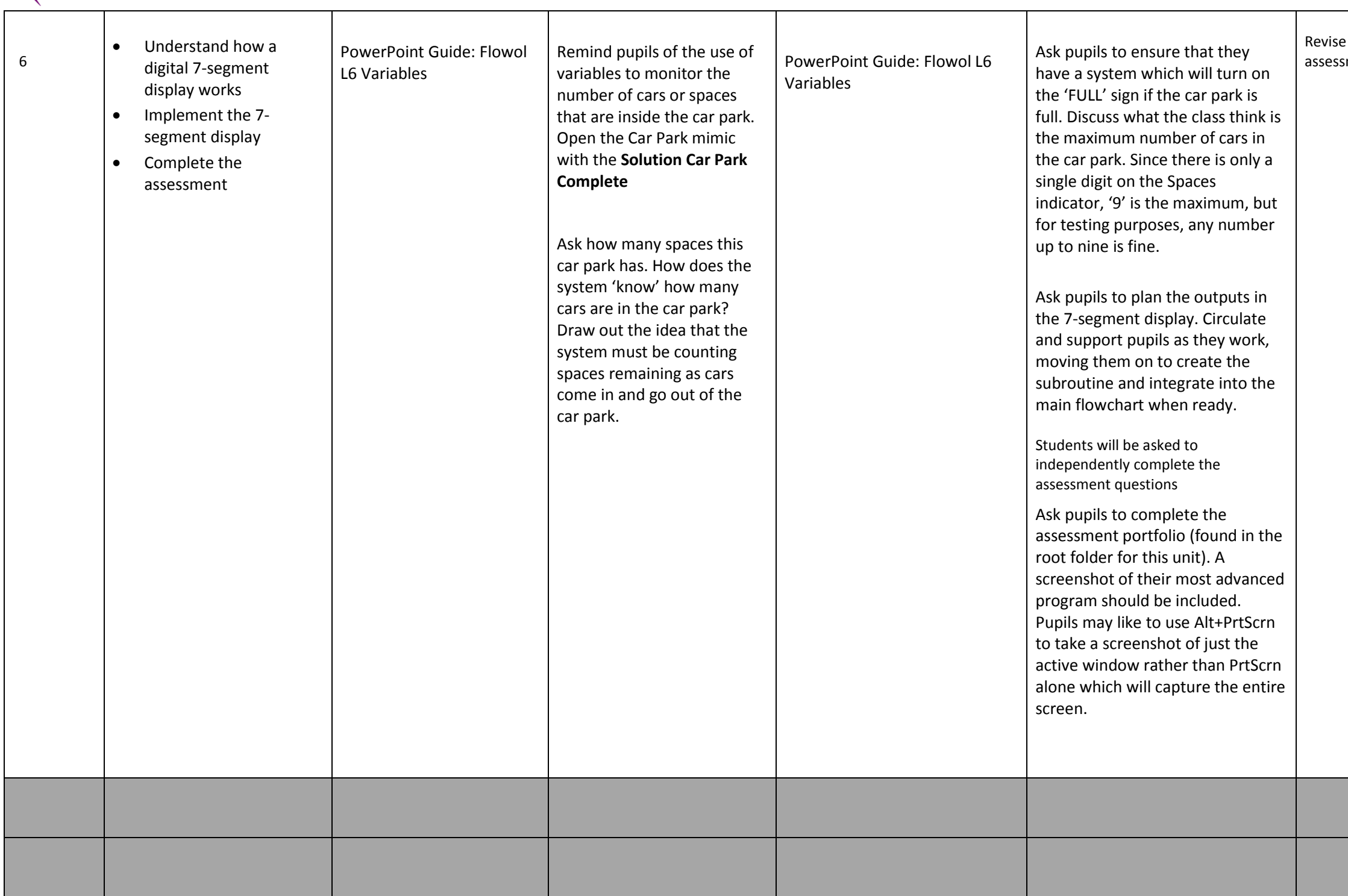

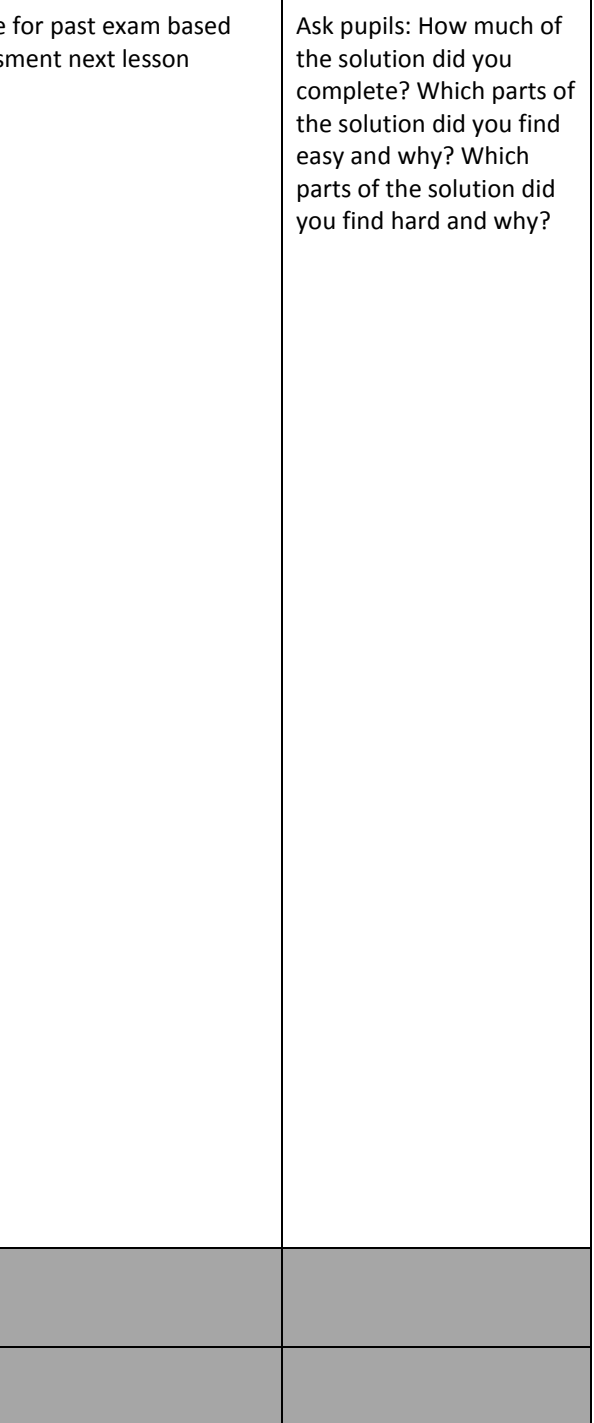